## **Teck Supplier System (TSS) Preguntas Frecuentes**

Estas son algunas preguntas frecuentes sobre el acceso, el soporte y cómo comenzar con el Teck Supplier System (TSS).

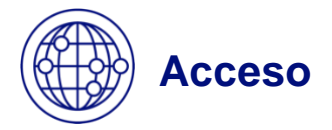

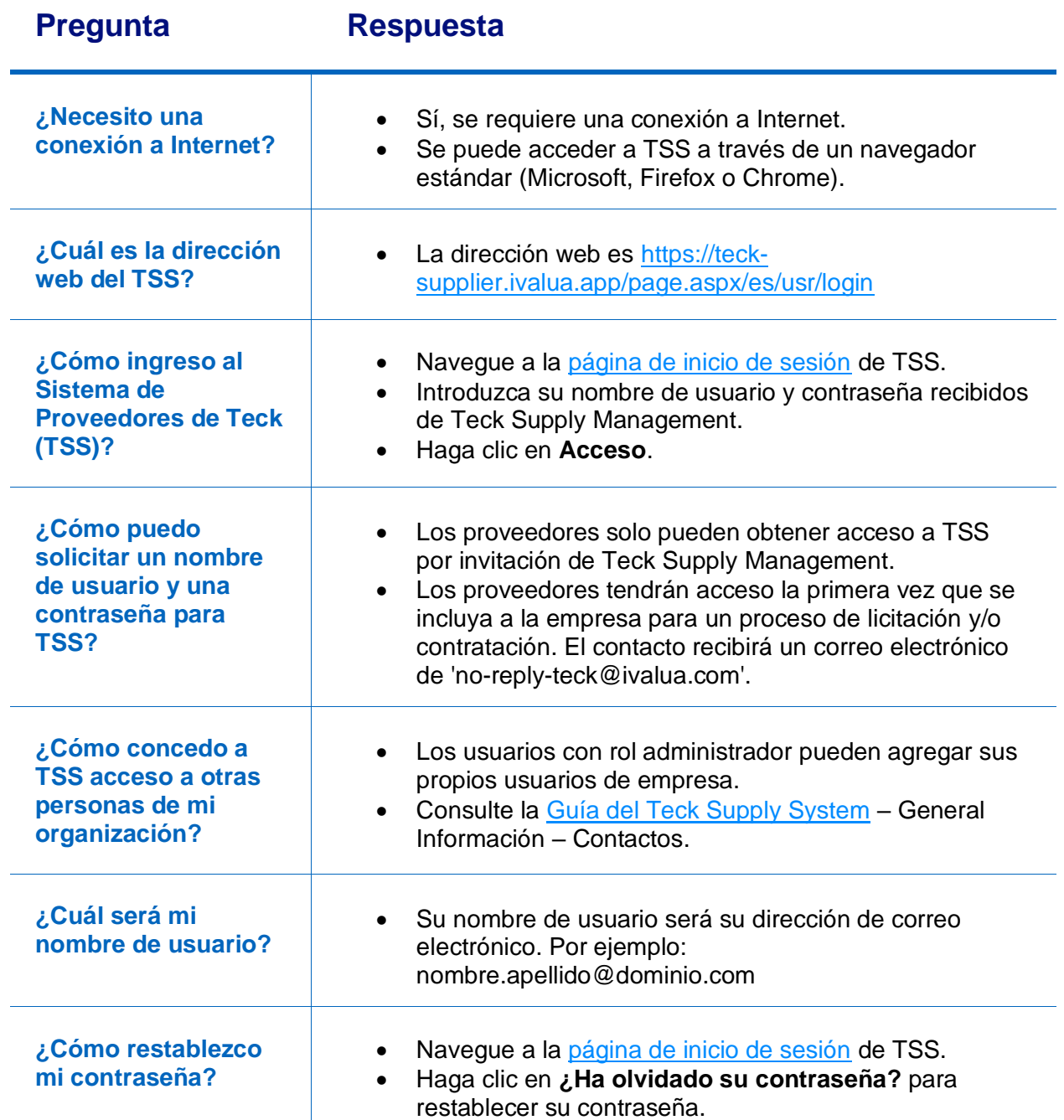

## **Teck Supplier System (TSS) Preguntas Frecuentes**

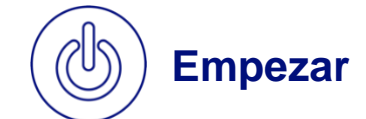

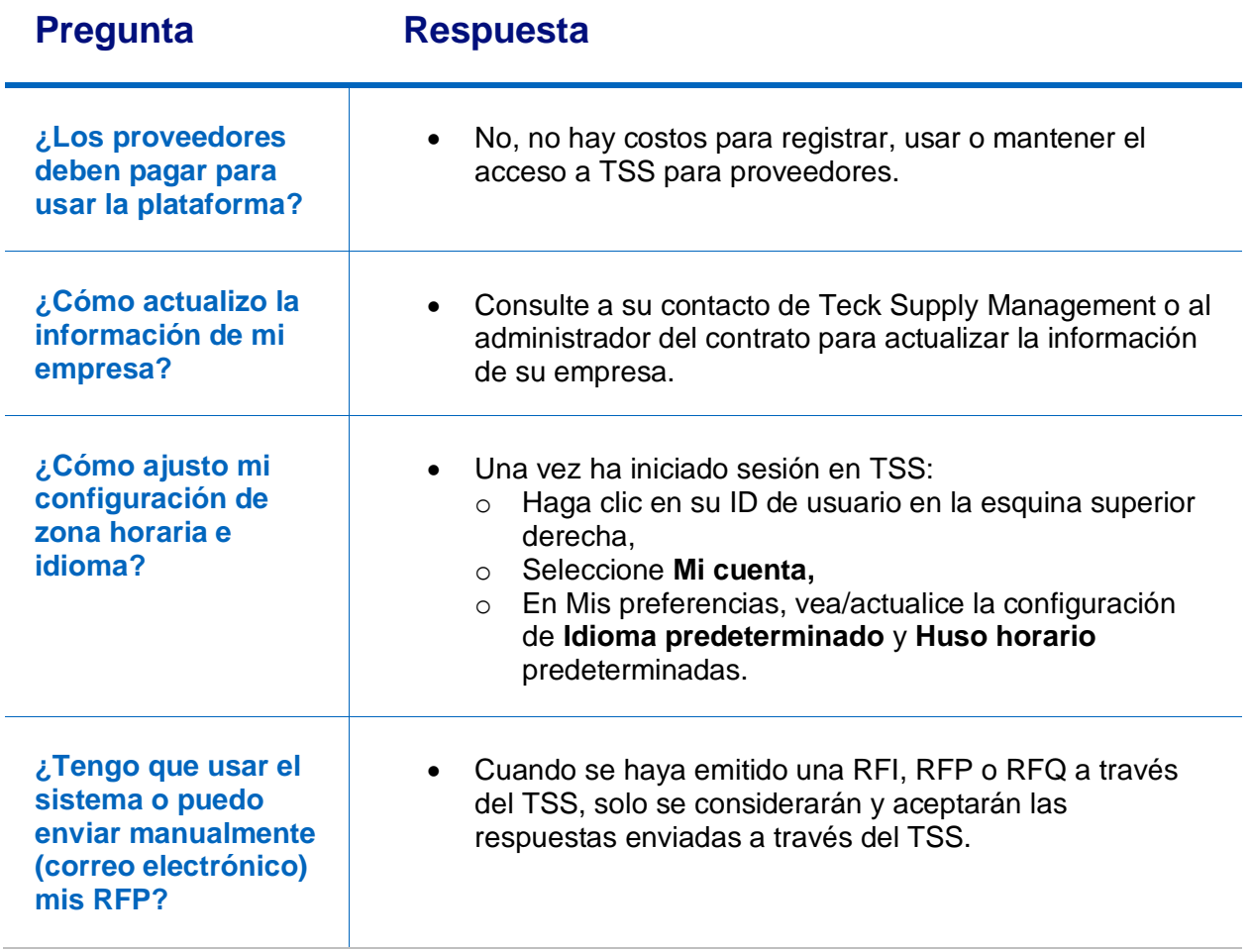

## **Teck Supplier System (TSS) Preguntas Frecuentes**

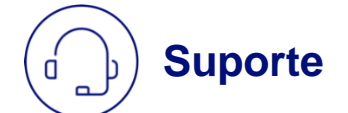

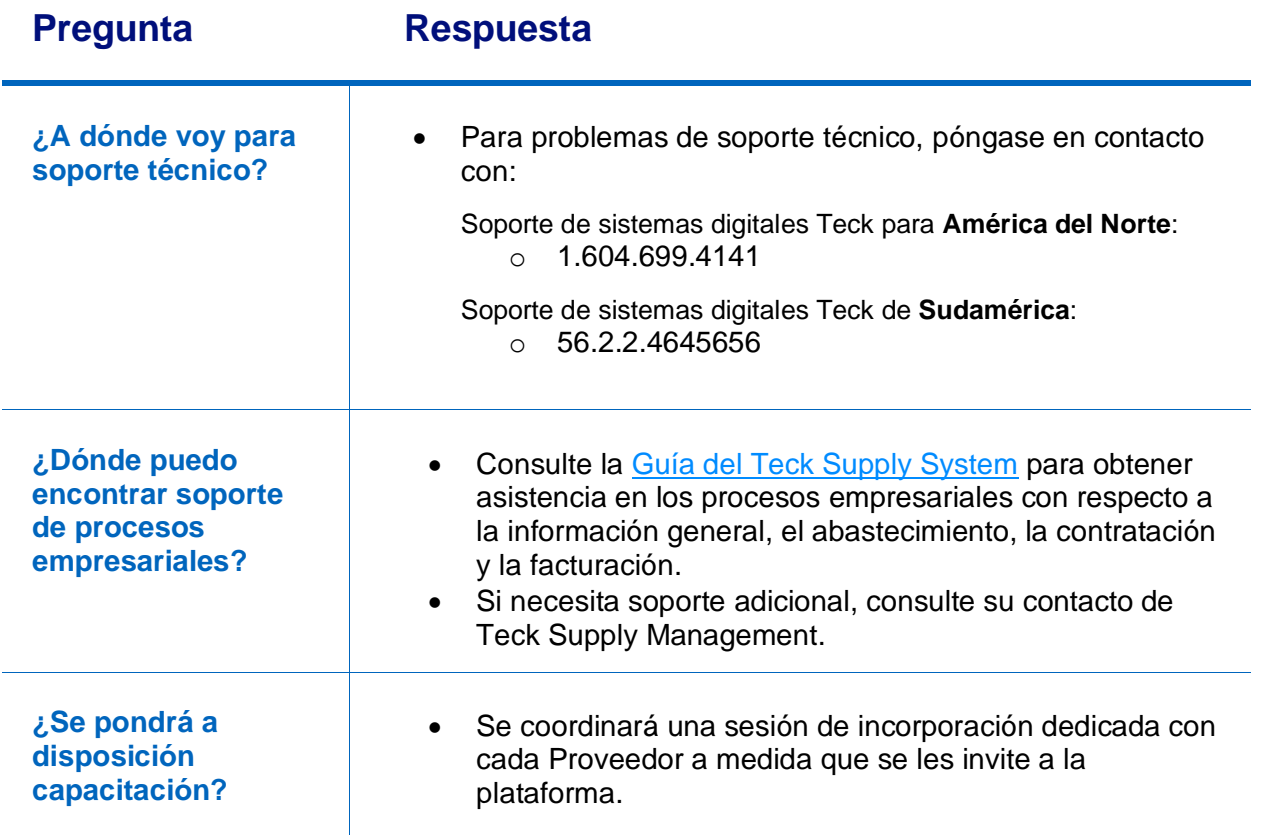

## **¿Dónde puedo obtener más información?**

Acceda a la información más reciente sobre de Teck Supplier System, incluidas fechas importantes, preguntas frecuentes sobre programas y otras comunicaciones, disponible en la página de inicio de [sesión](https://teck-supplier.ivalua.app/page.aspx/es/usr/login) de TSS.